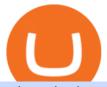

### zulutrade demo account trustpilot coinbase how to change leverage mt4 bithumb global us best trading a

Local Trade Copier for MT4 is a trade copier software for the Metatrader 4 platform. MT5 Trade Copier is a trade copier software for the Metatrader 5 platform. When you purchase both versions, you can easily copy Forex & D trades from MT4 to MT5 and vice versa. Make Money by Reverse Trading a Losing Forex Robot or a Failing Trader.

How to change the leverage on my MT4 account? : Hugo's Way .

 $https://support.bithumb.pro/hc/article\_attachments/360047984453/en.png|||BG\ Staging\ Season\ 4\ RulesGet\ EOS+FZZ\ for\ Forwarding\ ...|||1080\ x\ 1920$ 

https://1.bp.blogspot.com/-etZ-FJehkWE/X7KumCvCCoI/AAAAAAAANs/N3ALT8zn09EpdEHWQ3kkMZAGua5sUDtywCLcBGAsYHQ/s1920/picoworkers.png|||Best website to earn money online free picoworkers review|||1920 x 1080

Cream (CREAM) live coin price, charts, markets & Diquidity

 $https://media-exp1.licdn.com/dms/image/C511BAQGwk9-LEmL5\_w/company-background\_10000/0/1583397299739?e=2159024400\&v=beta\&t=h1dZsSG46DRV8HnKiHJsfe-oLlRx\_REFG7fvy7T3Ajw|||Bithumb Global | LinkedIn|||2048 x 1152$ 

How to Alter The Leverage Setting in MetaTrader 4. In checking the leverage setting, you have to tap the Navigator Tab or click the CTRL+N on your keyboard. Then tap Accounts. As you go to the account number, you will notice the base currency and the leverage ratio. When altering the leverage setting in your account, you first need to log in to your brokers account.

https://quickpenguin.net/wp-content/uploads/2017/10/Buy-Bitcoin-Cheaply-with-Coinbase-Pro-Market-Buy-Order-Setup-\_1.png|||Cheapest Way to Buy Bitcoin: Ultimate 2020 UK Guide|||1180 x 898

 $https://simetri.cryptobriefing.com/wp-content/uploads/2019/12/HtBBTCoCB16.jpg|||How\ To\ Buy\ BTC\ On\ Coinbase\ |\ SIMETRI\ by\ Crypto\ Briefing|||1600\ x\ 773$ 

https://www.cctrader.com/wp-content/uploads/2021/04/Hero-Image-Template-Coinbase-sharp-scaled.jpg|||??? ? Buy & Discharge Sell Stocks, ETFs, Bonds & Discharge Funds from as little as ...|||2560 x 2048

The DAG token ICO ended on June 15, 2018. DAG was created as an ERC-20 token, which offers seamless communication between government channels and nodes and connects multiple network components. In addition, Constellations developers have launched a native crypto wallet called Molly, which is designed to enhance user experience.

https://www.investopedia.com/thmb/50nMrkwBk1WQbtlqXJCnznqMgeI=/1500x1001/filters:fill(auto,1)/GettyImages-922787884-0e5a6f0b84c24ee7aed2e25672c497d1.jpg|||Competition-Driven Pricing|||1500 x 1001 https://re-actor.net/wp-content/uploads/2020/08/2-1-1536x864.jpg|||Destroy All Humans! - All Skins Guide|||1536 x 864

Constellation (DAG) price today, chart, market cap & DAG, news.

 $https://resources.chainbox.io/1/pegani/public/pim/d40d3f88-bd04-4b60-b90c-df8b5ecb4367/5159\_large.jpg||| COIN EXCHANGE - Pegani|||1600 x 1600$ 

https://thumbor.forbes.com/thumbor/fit-in/1200x0/filters:format(jpg)/https:%2F%2Fspecials-images.forbesimg.com%2Fimageserve%2F5ddad0ce2c886a0007ecf3c0%2F0x0.jpg|||The Tasty Vegan Plantain Ice Cream That Is Redefining Pan ...|||1200 x 800

https://www.asktraders.com/wp-content/uploads/2020/01/Coinbase-Support.png|||Coinbase Review (2021) - Fees, Safety & Count Types|||2591 x 1348

[1] The hypothetical performance results displayed on this website are hypothetical results in that they represent trades made in a demonstration (demo) account. Transaction prices were determined by assuming that buyers received the ask price and sellers the bid price of quotes Zulutrade US receives from the Forex broker at which a Signal Provider maintains a demo account.

 $https://support.bithumb.pro/hc/article\_attachments/360080327514/\_\_-rus.png||| \quad ...|||2970 \ x \ 2100 \\ Best Online Stock Brokers for Beginners for January 2022 \, .$ 

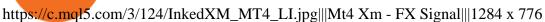

Trade Copier for MT4 and MT5 - Forex Copy Trading Software

https://coinmod.com/wp-content/uploads/2021/03/morgan-stanley-Bithum-1536x864.jpg|||Morgan Stanley Reportedly Wants a Stake in Koreas most ...||1536 x 864

https://actufinance.fr/wp-content/uploads/2020/12/bitpanda-avis-et-tuto.jpg|||Bitpanda~Avis~2021:Courtier~en~Ligne~Fiable~ou~Arnaque|||1400~x~933

With only 4 full weeks in the month of May, theres no better time to join the Bithumb Global family and get active. Event 2: Weekly BTC guessing competition every Monday, 1pm gmt+8 on BG. The .

#### Change MT4 Leverage - YouTube

Videos for Zulutrade+demo+account

Anmeldelser af Coinbase Læs kundernes anmeldelser af .

Follow these six simple steps on your JP Markets App or client dashboard in order to change your MT4 leverage.JP Markets is a global Forex powerhouse. We set.

The support look like a person and not a bot but it's always the same name and very fast for the first responses, until you ask "the right questions". They use arguments like locking accounts because of arbitrage terms violation, saying then don't permit this because of money laundry.

https://i.imgur.com/i9cmtl0.png|||Trustpilot Bitcoin / Bitcoin Loophole Trustpilot thank ...|||1922 x 6607

Fun fact: CREAM stands for Crypto Rules Everything Around Me. A brief history of CREAM. CREAM was founded in July 2020 and led by Jeffrey Huang, who is also the founder of Mithril. CREAM has two core products: Decentralized lending protocol - known as CREAM and forked from Compound

 $https://media.graphcms.com/czy4L3lpSvug51hsxPxS|||Divi\ Blog\ |\ How\ to\ buy\ Divi\ on\ Bithumb\ Global|||3840x3840$ 

Best Online Brokers For Beginners Of January 2022 Forbes .

How to change leverage on mt4 In the Accounts section within the Accounts section of your Secure Area profile, you can adjust your accounts leverage according to your preferences. Select your MT4 accounts number by clicking the Select button then click the Change Leverage button. Silky Terrier Dog Breed Playing Around

 $https://support.bithumb.pro/hc/article\_attachments/360070277053/mceclip0.png|||Bithumb Global officially launched Smart Token Trading ...|||2560 x 1354$ 

https://cdn.stockbrokers.com/uploads/dsrq83n/OANDA-fxTrade-desktop-app-macOS.png|||OANDA-Review: 3~Key Findings for 2021 - ForexBrokers.com|||1439~x~828

How to Change the Leverage on my WSX MT4 Account?: WSX

Bithumb is a South Korean cryptocurrency exchange. [1] [2] Founded in 2014, Bithumb Korea is the most influential digital currency exchange in the country, having 8 million registered users, 1M mobile app users and a current cumulative transaction volume has exceeded 1 trillion US dollars.

Forex Brokers and ZuluTrade are compensated for their services through the spread between the bid/ask prices or there may be a cost to initiate a trade through the bid/ask spread. Profit sharing accounts are subject to a monthly performance fee per selected trading system. Forex trading involve a real risk of loss.

 $https://miro.medium.com/max/3806/1*XVbkKsuqcngIjPunTMEbfA.png|||Best\ Crypto\ Portfolio\ Tracker\ App\ Reddit: 6\ Best\ Crypto\ ...|||1903\ x\ 938$ 

Jeg har kun gode oplevelser med Coinbase. Let og overskuelig hjemmeside og app, hvor man nemt kan handle forskellige crypto coins. Hvis nye ønsker at oprette sig på siden, kan I med fordel bruge henvisningslinks, så får i 10 dollars, når I køber for 100 dollars på siden.

https://www.earnestresearch.com/wp-content/uploads/2021/03/coinbase-update-1.png|||Coinbase Font : Why

You Need A Physical Vault To Secure A ... | 3473 x 2098

Top Ranked ETF - How This ETF Ranked First - forbes.com

 $https://www.tacticaleng.com/mc\_images/product/detail/DAGRCryptoCable4.jpg|||DAGR\ Crypto\ cable\ for\ AN/CYZ-10|||1600\ x\ 1200$ 

https://www.dailybase.nl/wp-content/uploads/2019/01/tattoochicks-6-1.jpg|||Deze stoere meiden hebben prachtige tatoeages op hun ...|||1080 x 1350

Crypto Cream NFT. Crypto Cream is a collection of 500 NFTs entitled Genesis Edition that reside on the Solana blockchain. Your Crypto Cream will serve as your membership card, and grants access to member-only perks. The first of which is access to the private Crypto Cream Discord. Future perks and benefits will be unlocked by the community through the roadmap activation.

http://www.blockchain-infos.de/wp-content/uploads/2021/03/Coinbase-Geld-einzahlen-2.png|||Coinbase Geld Einzahlen Gebühren - Coinbase Geld Einzahlen ...|||1920 x 944

 $https://www.airdroplooter.in/wp-content/uploads/2020/05/Bithumb-Global-Anniversary-Airdrop-USDT-2048\\ x2048.jpg|||Bithumb Global Anniversary Airdrop (USDT) - AirdropLooter.in|||2048 x 2048$ 

https://www.lirunex.eu/pic/beginner1\_.jpg|||Lirunex|||1500 x 1000

Altering MT4 Leverage Settings To check your leverage settings, select the Navigator tab (Ctrl+N) in your MT4 trading platform, and click Accounts. By hovering over the account number, you will see the base currency of the account and leverage ratio, as in figure 1.A.

#### C.R.E.A.M. Finance APP

https://www.investopedia.com/thmb/Dak-UPiR0RjcICJmQ2lzWjvMlOs=/2121x1414/filters:fill(auto,1)/Accrual-b7fb5bbf17e74906a60e1909252f63e4.jpg|||Accrued Expense vs. Accrued Interest|||2121 x 1414|||2121 x 1414|||2121 x 1414|||2121 x 1414|||2121 x 1414|||2121 x 1414|||2121 x 1414|||2121 x 1414|||2121 x 1414|||2121 x 1414|||2121 x 1414|||2121 x 1414|||2121 x 1414|||2121 x 1414|||2121 x 1414|||2121 x 1414|||2121 x 1414|||2121 x 1414|||2121 x 1414|||2121 x 1414|||2121 x 1414|||2121 x 1414|||2121 x 1414|||2121 x 1414|||2121 x 1414|||2121 x 1414|||2121 x 1414|||2121 x 1414|||2121 x 1414|||2121 x 1414|||2121 x 1414|||2121 x 1414|||2121 x 1414|||2121 x 1414|||2121 x 1414|||2121 x 1414|||2121 x 1414|||2121 x 1414|||2121 x 1414|||2121 x 1414|||2121 x 1414|||2121 x 1414|||2121 x 1414|||2121 x 1414|||2121 x 1414|||2121 x 1414|||2121 x 1414|||2121 x 1414|||2121 x 1414|||2121 x 1414|||2121 x 1414|||2121 x 1414|||2121 x 1414|||2121 x 1414|||2121 x 1414|||2121 x 1414|||2121 x 1414|||2121 x 1414|||2121 x 1414|||2121 x 1414|||2121 x 1414|||2121 x 1414|||2121 x 1414|||2121 x 1414|||2121 x 1414|||2121 x 1414|||2121 x 1414|||2121 x 1414|||2121 x 1414|||2121 x 1414|||2121 x 1414|||2121 x 1414|||2121 x 1414|||2121 x 1414|||2121 x 1414|||2121 x 1414|||2121 x 1414|||2121 x 1414|||2121 x 1414|||2121 x 1414|||2121 x 1414|||2121 x 1414|||2121 x 1414|||2121 x 1414|||2121 x 1414|||2121 x 1414|||2121 x 1414|||2121 x 1414|||2121 x 1414|||2121 x 1414|||2121 x 1414|||2121 x 1414|||2121 x 1414|||2121 x 1414|||2121 x 1414|||2121 x 1414|||2121 x 1414|||2121 x 1414|||2121 x 1414|||2121 x 1414|||2121 x 1414|||2121 x 1414|||2121 x 1414|||2121 x 1414|||2121 x 1414|||2121 x 1414|||2121 x 1414|||2121 x 1414|||2121 x 1414|||2121 x 1414|||2121 x 1414|||2121 x 1414|||2121 x 1414|||2121 x 1414|||2121 x 1414|||2121 x 1414|||2121 x 1414|||2121 x 1414|||2121 x 1414|||2121 x 1414||2121 x 1414||2121 x 1414||2121 x 1414||2121 x 1414||2121 x 1414||2121 x 1414||2121 x 1414||2121 x 1414||2121 x 1414||2121 x 1414||2121 x 1414||2121 x 1414||2121 x 1414||2121 x 1414||212

Buy Crypto In 3 Minutes - The Safest Place to Buy Crypto

https://www.airdroplooter.in/wp-content/uploads/2020/01/Cubic-Utility-Token-Airdrop-by-Bithumb-Global-C BC-1536x1536.jpg|||Cubic Utility Token Airdrop by Bithumb Global (CBC ...|||1536 x 1536

Support is useless. I've included my support case number to TrustPilot just to prove I'm a real customer (or victim, I'm not yet sure). Update 11 January 2022 account still frozen, pending verification. Same auto response from Coinbase support they is completely useless.

https://support.bithumb.pro/hc/article\_attachments/360069545714/1year\_post-en.png|||Bithumb Global Airdrop of 2020 » Claim free USDT tokens ...|||1080 x 3159

https://www.ivmarkets.com/wp-content/uploads/sites/1/2021/07/4003914-scaled.jpg|||4003914 | IV Markets|||2560 x 1707

TD Ameritrade Best Online Broker for Beginners; Fidelity Investments Runner Up, Best Online Broker for Beginners; Charles Schwab Best Online Broker for Customer Service

Read Customer Service Reviews of coinbase.com - Trustpilot

Improved copying speed; In MT4, run trading actions in parallel - copy multiple new signals at the same time - using an optional worker EA; Improved automatic detection of different symbol names on different broker accounts, reducing the need for manual settings; Override the copier's actions using your own MQL code; This is the MT4 version of the Copier.

Directed Acyclic Graph (DAG) Alexandria

https://www.compareforexbrokers.com/wp-content/uploads/2020/09/Fusion-Markets-Account-Types-Copy-Tr ading-1536x835.jpg|||Forex Copy Trading Software [2021 Guide] - Copy the best|||1536 x 835

[1] The hypothetical performance results displayed on this website are hypothetical results in that they represent trades made in a demonstration (demo) account. Transaction prices were determined by assuming that buyers received the ask price and sellers the bid price of quotes Zulutrade US receives from the Forex broker at which a Signal Provider maintains a demo account.

Cream (CRM) is a cryptocurrency. Users are able to generate CRM through the process of mining. Cream has

a current supply of 45,108,748.763317. The last known price of Cream is 0.00065718 USD and is up 53.80 over the last 24 hours. It is currently trading on 2 active market(s) with \$0.00 traded over the last 24 hours.

A Beginners Guide To Options - Perfect For Rookie Investors Bithumb Terminates Trademark Agreements With 2 Foreign-Based .

Constellation 101 - What is a DAG Cryptocurrency and how does.

Coinbase a fuir. Bonjour, j'ai acheté des crypto GYEN, il y a un souci technique sur coinbase, qui faisait figurer un montant bien plus élevé, les gens ont vendu, la crypto est passé de 0.028 à 0.0078, coinbase a coupé les transactions depuis le 20 novembre, depuis aucune info, les opérations sont suspendu, rien malgré mes ticket au .

Coinbase Reviews Read Customer Service Reviews of coinbase.

https://www.airdroplooter.in/wp-content/uploads/2020/04/Two-Prime-Airdrop-by-Bithumb-Global-USDT-2048x2048.jpg|||Two Prime Airdrop by Bithumb Global (USDT) - AirdropLooter.in|||2048 x 2048

https://vauh5.vttechfx.com:18009/web/h5/noTitle/active/userGuide/image/guide\_2\_en.png|||How do I place a trade using the Vantage FX APP? Vantage FX|||1029 x 2358

https://www.techwarez.de/wp-content/uploads/2020/08/Coinbase-geldeinzahlen-sepa1jpg.jpg|||Coinbase Geld Auszahlen Lassen - Bitcoin In Euro Tauschen ...|||1203 x 799

 $https://reviewit.pk/wp-content/uploads/2020/10/sarah-khan-3-1024x1024.jpg|||Sarah \ Khan \ Is \ All \ In \ For \ Every \ Shade \ Of \ Yellow \ This \ Season \ ... |||1024 \ x \ 1024$ 

Trade Forex, Commodities, Indices, Stocks & Drypto Zulutrade

Bithumb - Apps on Google Play

Download Best Forex MT4 Trade Copier (Multi Account Software.

Join the 6,602 people who've already reviewed Coinbase. Your experience can help others make better choices. | Read 4,761-4,762 Reviews out of 4,762

https://preview.redd.it/msx9s6o2ki931.jpg?auto=webp&s=9173ae8b19aa9f91cd638f198e209b03db4d84a 8|||Looks like whipped cream but it is just milk froth scooped ...|||2322 x 2999

 $https://www.fxschool.info/wp-content/uploads/2019/08/1-49.png|||Remote\ Copy\ Trade\ Software\ For\ Mt4-2 amp; Mt5-FX SCHOOL|||1080 x 1080 and Software For Mt4-2 amp; Mt5-2 for Mt4-2 for Mt4-2 for Mt4-2 for Mt5-2 for Mt4-2 for Mt5-2 for Mt5-2 f$ 

 $https://support.bithumb.pro/hc/article\_attachments/360074563053/mceclip0.png|||[Notice] Bithumb Global APP/Web Upgrade 2020.6.8 Bithumb ...|||1076 x 2256$ 

Bithumb Korea Co., Ltd., operator of the leading South Korean digital currency platform, announced its decision to terminate the Trademark License Agreements with the two entities. According to .

Cream price today, chart, market cap & DinGecko

Login to ZuluTrade ZuluTrade Social Trading

24,958. Add to Wishlist. ##Korea's largest real trading volume##. ##More than 1 million people are trading##. No.1 digital asset platform Bithumb. Trade digital assets safely in [Bithumb]. Possess abundant liquidity. Korea's most members, most daily visitors, and most active members. Korea's largest execution volume, maximum trading volume.

Constellation price today is \$0.190898 with a 24-hour trading volume of \$3,092,022. DAG price is down -5.9% in the last 24 hours. It has a circulating supply of 2.5 Billion DAG coins and a total supply of 3.55 Billion. If you are looking to buy or sell Constellation, KuCoin is currently the most active exchange.

 $https://www.dailybase.nl/wp-content/uploads/2020/07/4-8.jpg|||De\ beeldschone\ Hayley\ Maxfield\ maakt\ onzedag\ weer\ goed!|||1080\ x\ 1349$ 

https://www.airdroplooter.in/wp-content/uploads/2019/12/Energi-Airdrop-by-Bithumb-Global-NRG-1536x15 36.jpg|||Energi Airdrop by Bithumb Global (NRG) - AirdropLooter.in|||1536 x 1536

https://www.investopedia.com/thmb/eYH96h2Q1ELVCAk-mfy7blqc2k0=/2121x1414/filters:fill(auto,1)/CSR-8a797f7d59b34524a463755d15e7e16a.jpg|||Corporate Social Responsibility: Top Trends|||2121 x 1414/filters:fill(auto,1)/CSR-8a797f7d59b34524a463755d15e7e16a.jpg|||Corporate Social Responsibility: Top Trends|||2121 x 1414/filters:fill(auto,1)/CSR-8a797f7d59b34524a463755d15e7e16a.jpg|||Corporate Social Responsibility: Top Trends|||2121 x 1414/filters:fill(auto,1)/CSR-8a797f7d59b34524a463755d15e7e16a.jpg|||Corporate Social Responsibility: Top Trends|||2121 x 1414/filters:fill(auto,1)/CSR-8a797f7d59b34524a463755d15e7e16a.jpg|||Corporate Social Responsibility: Top Trends|||2121 x 1414/filters:fill(auto,1)/CSR-8a797f7d59b34524a463755d15e7e16a.jpg|||Corporate Social Responsibility: Top Trends|||2121 x 1414/filters:fill(auto,1)/CSR-8a797f7d59b34524a463755d15e7e16a.jpg|||Corporate Social Responsibility: Top Trends|||2121 x 1414/filters:fill(auto,1)/CSR-8a797f7d59b34524a463755d15e7e16a.jpg|||Corporate Social Responsibility: Top Trends|||2121 x 1414/filters:fill(auto,1)/CSR-8a79f7d59b34524a463755d15e7e16a.jpg|||Corporate Social Responsibility: Top Trends|||2121 x 1414/filters:fill(auto,1)/CSR-8a79f7d59b34524a463755d15e7e16a.jpg|||2121 x 1414/filters:fill(auto,1)/CSR-8a79f7d59b34524a463755d15e7e16a.jpg|||2121 x 1414/filters:fill(auto,1)/CSR-8a79f7d59b34524a463755d15e7e16a.jpg|||2121 x 1414/filters:fill(auto,1)/CSR-8a79f7d59b34524a463755d15e7e16a.jpg|||2121 x 1414/filters:fill(auto,1)/CSR-8a79f7d59b34524a463755d15e7e16a.jpg|||2121 x 1414/filters:fill(auto,1)/CSR-8a79f7d59b3454a463755d15e7e16a.jpg|||2121 x 1414/filters:fill(auto,1)/CSR-8a79f7d59b3454a46375d15e7e16a.jpg|||2121 x 1414/filters:fill(auto,1)/CSR-8a79f7d59b3454a46475d16a.jpg|||2121 x 1414/filters:fill(auto,1)/CSR-8a79f7d15e7e16a.jpg|||2121 x 1414/filters:fill(auto,1)/CSR-8a79f7d15e7e16a.jpg|||2121 x 1414/filters:fill(auto,1)/CSR-8a79f7d15e7e7e16a.jpg|||2121 x 1414/filters:fill(auto,1)/CSR-8a79f7d15e7e16a.jpg|||2121 x 1414/filters:fill(auto,1)/CSR-8a79f7d15e7e16a.jpg||

Download Quicken 2022 - Get 40% Off Quicken® - quicken.com

https://otdyhsamostoyatelno.ru/wp-content/uploads/2021/05/coinbase\_kriptovalutnaya\_birzha.jpg||| 41 2021 [ ...|||2028 x 1176

https://www.forexrobotz.com/wp-content/uploads/2020/12/FRZ-ATR-Bands-MT4-Indicator.jpg|||FRZ ATR-Band Indicator MT4 Forex Robotz|||1233 x 820

https://blockduo.com/wp-content/uploads/2020/02/changelly-2.png|||Coinbase Send Fees High Delete Changelly Account Oxford ...|||2880 x 1396

About Trustpilot. We're open to all. Reviews are published instantly, without moderation. We show reviews chronologically, and you can filter by star rating, language, location, or keyword. Read about the journey of reviews on Trustpilot. We encourage useful, constructive feedback. Here are 8 tips for writing reviews. We fight fake reviews.

https://www.investopedia.com/thmb/KCB3-9cq9UggTGiSQUq14Yen6zw=/2121x1414/filters:fill(auto,1)/Gett yImages-641333200-a7169cc354624b3daf028eae57c2bec0.jpg|||Salary Freeze Definition|||2121 x 1414 Create a Real or Demo Trading Account ZuluTrade

 $https://d2.alternative to.net/dist/s/reputon-trust pilot-reviews-widget-for-shopify\_583324\_full.png? format=jpg\& width=1200\& height=1200\& mode=crop|||Trust pilot-Bitcoin / Bitcoin Loophole Trust pilot-thank ... ||| 1200 x 1200$ 

https://www.want.nl/wp-content/uploads/2018/01/GettyImages-753288077.jpg|||Jongeren zijn veel kritischer op social media dan gedacht ...|||2121 x 1414

 $https://support.bithumb.pro/hc/article\_attachments/360072772394/mceclip1.png|||KYC Bithumb Global support|||2446 x 1000$ 

 $https://cimg.co/w/guides-attachments/0/5d5/a25e2f31e6.jpg|||Best Crypto Social Trading Platforms \\ (2020)|||1562 x 770$ 

 $https://www.betrugstest.com/voll/coinbase-com-homepage.jpg||| Coinbase \ Auszahlung: Erfahren \ sie \ auch, \ wie \ sie \ ihre \ gewinne. \\||| 1200 \ x \ 800$ 

Create a Real or Demo Trading Account ZuluTrade

With the Forex Copier software, it is possible to copy trades between any MetaTrader. ®. accounts (both MT4. ®. and MT5. ®. ). The orders are copied really fast which is quite important in Forex trading. Numerous adjustable settings guarantee protection from accidental losses.

##Korea's largest real trading volume## ##More than 1 million people are trading## No.1 Digital asset platform Bithumb Securely digital assets in [Bithumb]. Possess abundant liquidity Most members in Korea, most daily visitors, and most active members Korea's largest execution volume, larges

bithumb Review 2022 - Accepted Countries, Payment Methods.

Download Best Forex MT4 trade Copier Multi Account Software Free. August 15, 2021 Courses. Forex trade copier With the cutting-edge era in region, the sector is extra connected and smaller. Communique around the world is easier these days way to the sturdy increase in the records area. Forex buying and selling free forex trade copier software has no longer been left in the back of.

Due to its strength in providing investor education, TD Ameritrade is our best overall choice for beginners. In addition to a robust educational platform, new investors may find that TD Ameritrade.

https://nfttrending.com/wp-content/uploads/2021/05/Brave-Announces-Support-For-NFTs-Purchase-on-E-Commerce-Store.jpg|||Top-rated British Crypto Exchange Secures Funding for ...|||1300 x 776

#1 in Security Gemini Crypto - The Safest Place to Buy Crypto

Open a Zulutrade Demo Account Step 1. Access to Zulutrade via Zulu4me Access Zulutrade from this link: Zulutrade Demo Account > The Zulutrade website will be opened with the Zulu4me logo to register the new demo account. 1 2 Step 2. Registration and personal data To fill in your data you can use 2 options (Any of the 2 options is valid) Important

https://coincodex.com/en/resources/images/admin/news/tachyon-protocol-ann/image2.png:resizeboxcropjpg? 1580x888 ||| Tachyon Protocol Announces IPX Listing On Bithumb ... ||| 1579 x 888 ||| Tachyon Protocol Announces IPX Listing On Bithumb ... ||| 1579 x 888 ||| Tachyon Protocol Announces IPX Listing On Bithumb ... ||| 1579 x 888 ||| Tachyon Protocol Announces IPX Listing On Bithumb ... ||| 1579 x 888 ||| 1579 x 888 ||| 1579 x 888 ||| 1579 x 888 ||| 1579 x 888 ||| 1579 x 888 ||| 1579 x 888 ||| 1579 x 888 ||| 1579 x 888 ||| 1579 x 888 ||| 1579 x 888 ||| 1579 x 888 ||| 1579 x 888 ||| 1579 x 888 ||| 1579 x 888 ||| 1579 x 888 ||| 1579 x 888 ||| 1579 x 888 ||| 1579 x 888 ||| 1579 x 888 ||| 1579 x 888 ||| 1579 x 888 ||| 1579 x 888 ||| 1579 x 888 ||| 1579 x 888 || 1579 x 888 ||| 1579 x 888 ||| 1579 x 888 ||| 1579 x 888 ||| 1579 x 888 || 1579 x 888 ||| 1579 x 888 || 1579 x 888 || 1579 x 888 ||| 1579 x 888 || 1579 x 888 || 1579 x 888 || 1579 x 888 || 1579 x 888 || 1579 x 888 || 1579 x 888 || 1579 x 888 || 1579 x 888 || 1579 x 888 || 1579 x 888 || 1579 x 888 || 1579 x 888 || 1579 x 888 || 1579 x 888 || 1579 x 888 || 1579 x 888 || 1579 x 888 || 1579 x 888 || 1579 x 888 || 1579 x 888 || 1579 x 888 || 1579 x 888 || 1579 x 888 || 1579 x 888 || 1579 x 888 || 1579 x 888 || 1579 x 888 || 1579 x 888 || 1579 x 888 || 1579 x 888 || 1579 x 888 || 1579 x 888 || 1579 x 888 || 1579 x 888 || 1579 x 888 || 1579 x 888 || 1579 x 888 || 1579 x 888 || 1579 x 888 || 1579 x 888 || 1579 x 888 || 1579 x 888 || 1579 x 888 || 1579 x 888 || 1579 x 888 || 1579 x 888 || 1579 x 888 || 1579 x 888 || 1579 x 888 || 1579 x 888 || 1579 x 888 || 1579 x 888 || 1579 x 888 || 1579 x 888 || 1579 x 888 || 1579 x 888 || 1579 x 888 || 1579 x 888 || 1579 x 888 || 1579 x 888 || 1579 x 888 || 1579 x 888 || 1579 x 888 || 1579 x 888 || 1579 x 888 || 1579 x 888 || 1579 x 888 || 1579 x 888 || 1579 x 888 || 1579 x 888 || 1579 x 888 || 1579 x 888 || 1579 x 888 || 1579 x 888 || 1579 x 888 || 1579 x 888 || 1579 x 888 || 1579 x 888 || 1579 x 888 || 1579 x 888 || 1579 x 888

https://www.investopedia.com/thmb/vh\_w1luS\_MSVZCdGMm5MjZoVfPc=/4500x3000/filters:fill(auto,1)/bu

sinessman-using-laptop-for-analyzing-data-stock-market--forex-trading-graph--stock-exchange-trading-online --financial-investment-concept--all-on-laptop-screen-are-design-up--1069549614-a724a8daa4b944769c39face 70371984.jpg|||Bond Fund Definition|||4500 x 3000

Bithumb on the App Store

 $https://cimg.co/w/articles/0/5be/41b83dc69c.jpg|||Soprano,\ Ice\ cream\ and\ Security\ Tokens\ -\ Exploring\ New\\ ...|||1228\ x\ 854$ 

https://www.airdroplooter.in/wp-content/uploads/2020/02/WABI-Airdrop-by-Bithumb-Global-WABI-1536x1536.jpg|||WABI Airdrop by Bithumb Global (WABI) - AirdropLooter.in|||1536 x 1536

 $https://pbs.twimg.com/media/Es44EtQVcAANL4e.jpg|||Bithumb\ Global\ @BithumbGlobal\ Timeline,\ The\ Visualized\ ...|||1198\ x\ 788$ 

 $https://latest.hyve.works/content/images/size/w2000/2021/05/1\_vgOXA4MEfFH2g6Daq8Kb8A.jpeg|||HYVE announces Gate.io as an additional listing partner ...|||1400 x 933$ 

https://www.economywatch.com/wp-content/uploads/2021/07/Bitcoin-Champion.jpg|||Best Crypto Exchange Uk Trustpilot / Coinbase Uk ...|||1577 x 884

Constellation price today, DAG to USD live, marketcap and .

Cream price today, CRM to USD live, marketcap and chart.

First and foremost, the best Demat and Trading account for beginners is simple to use. Second, the Best Demat account For beginners makes instructional content available to stimulate learning. Third, the finest Best Stock Broker will provide you with access to high-quality stock market research.

Bithumb lists selected global market digital assets with recognized investment values for technical skill, stability, and marketability. Comprehensive financial platform. You can use an on/offline digital asset payment system through Bithumb Cash. The Most Secure System in the Industry. We protect your assets safely by complying with the ISMS certification

A way of structuring data, often used for data modelling, and increasingly as a consensus tool in cryptocurrencies. What Is a Directed Acyclic Graph (DAG)? Directed acyclic graphs consist of vertices and edges. There are no blocks, unlike in a blockchain. Instead, transactions are recorded as vertices, and these are recorded on top of one another.

help.coinbase.com Reviews Read Customer . - trustpilot.com

Cream Finance Crypto Price Prediction, News, and Analysis (CREAM)

https://www.forexfactory.com/attachment.php?attachmentid=2959904&stc=1&thu!

mb=1&d=1535114457|||Forex Robot Big Banks Copier | Forex Ea On Ebay|||1929 x 835

Pro Coinbase Reviews - Trustpilot

Options Trading Made Easy - Beginner's Guide To Trading

5 Best Trading Platforms for Beginners 2022 StockBrokers.com

Bithumb Global Turns 1 With Over \$5000 In Giveaways by .

Cboe SPX® Index Options - Portfolio Hedging You Need - cboe.com

11 Best Online Stock Brokers for Beginners of January 2022.

https://www.testdude.de/wp-content/uploads/2019/09/Coinbase-Verifizierung.jpg|||Coinbase-Geld-Auszahlen-Lassen-Bitcoin In Euro Tauschen ...|||1963 x 1121

What is Cream Finance (CREAM): How does it work? - Phemex Academy

 $https://support.bithumb.pro/hc/article\_attachments/360075688334/mceclip0.png|||How to start Spot Trading? Bithumb Global support|||2874 x 1662$ 

Step-By-Step Guide to Changing MetaTrader 4 (MT4) Leverage .

 $https://www.terraseeds.com/blog/wp-content/uploads/2015/04/Mac2.png|||How\ to\ install\ Metatrader\ 4\ (MT4)\ in\ Windows\ \&\ Mac\ OS|||1560\ x\ 1420$ 

https://fxvortex.net/wp-content/uploads/2019/02/gal5.png|||FX VORTEX INDICATOR FXVORTEX FOREX

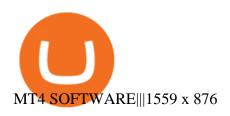

https://www.puprime.com/wp-content/uploads/2021/02/07c301e1b0ff4115ae434a6b5a6faa8c.jpeg|||The US 10-year treasury yield SOARED to a one-year high of ...|||1920 x 1280

https://longhornfx.com/articles/wp-content/uploads/2020/08/cover-1.jpg|||PIP - Percentage In Point - LonghornFX|||1160 x 870

Coinbase is the future of banking, Coinbase is the future of banking, Invest Now, Call for supporttt (1.4.2.4.2.7.5.1.1.3.1) I've been on the platform for 6 months or so and all aspects of finance are clear and transparent.

 $https://topforexbrokers.net/wp-content/img/2020/08/AZA-FX.png|||AZAFZ\ Review - Read\ our\ details\ review on this broker for ...|||1920\ x\ 1080$ 

https://bitcoinist.com/wp-content/uploads/2018/11/shutterstock\_393213256.jpg|||Bithumb Launching US Securities Exchange with SeriesOne ...|||1920 x 1200

ZuluTrade Demo Account The Ultimate Guide GEM Global.

CREAM (short for Crypto Rules Everything Around Me) is a decentralized finance platform built on the Ethereum blockchain. While the CREAM platforms main purpose is to help lenders and borrowers facilitate transactions, it also enable users to exchange cryptocurrencies, perform liquidity mining, and stake the CREAM token to get access to governance features giving users a say in how the platform is developed.

 $https://re-actor.net/wp-content/uploads/2020/08/2-1.jpg|||Destroy\ All\ Humans!\ -\ All\ Skins\ Guide|||1920\ x\ 1080\ https://bitcoin-system.investerscorp.com/img/btcsystem.PNG|||Trustpilot\ Bitcoin\ /\ Bitcoin\ Loophole\ Trustpilot\ thank\ ...|||1284\ x\ 810$ 

How to change the leverage on my MT4 account? : Hugo's Way Support You will need to Login and go to the My Accounts Tab My Accounts Click View on the account Click the Actions tab Change the leverage Hit Submit If you are in trades you cannot decrease the leverage. New support ticket Check ticket status Welcome Login

 $https://support.bithumb.pro/hc/article\_attachments/360074670654/mceclip0.png||| \\ Support|||2970 \times 2100 \\ \\ Bithumb Global \\ Support|||2970 \times 2100 \\ \\ Support|||2970 \times 2100 \\ \\ Support|||2970 \times 2100 \\ \\ Support|||2970 \times 2100 \\ \\ Support|||2970 \times 2100 \\ \\ Support|||2970 \times 2100 \\ \\ Support|||2970 \times 2100 \\ \\ Support|||2970 \times 2100 \\ \\ Support|||2970 \times 2100 \\ \\ Support|||2970 \times 2100 \\ \\ Support|||2970 \times 2100 \\ \\ Support|||2970 \times 2100 \\ \\ Support|||2970 \times 2100 \\ \\ Support|||2970 \times 2100 \\ \\ Support|||2970 \times 2100 \\ \\ Support|||2970 \times 2100 \\ \\ Support|||2970 \times 2100 \\ \\ Support|||2970 \times 2100 \\ \\ Support|||2970 \times 2100 \\ \\ Support|||2970 \times 2100 \\ \\ Support|||2970 \times 2100 \\ \\ Support|||2970 \times 2100 \\ \\ Support|||2970 \times 2100 \\ \\ Support|||2970 \times 2100 \\ \\ Support|||2970 \times 2100 \\ \\ Support|||2970 \times 2100 \\ \\ Support|||2970 \times 2100 \\ \\ Support|||2970 \times 2100 \\ \\ Support|||2970 \times 2100 \\ \\ Support|||2970 \times 2100 \\ \\ Support|||2970 \times 2100 \\ \\ Support|||2970 \times 2100 \\ \\ Support|||2970 \times 2100 \\ \\ Support|||2970 \times 2100 \\ \\ Support|||2970 \times 2100 \\ \\ Support|||2970 \times 2100 \\ \\ Support|||2970 \times 2100 \\ \\ Support||2970 \times 2100 \\ \\ Support||2970 \times 2100 \\ \\ Support||2970 \times 2100 \\ \\ Support||2970 \times 2100 \\ \\ Support||2970 \times 2100 \\ \\ Support||2970 \times 2100 \\ \\ Support||2970 \times 2100 \\ \\ Support||2970 \times 2100 \\ \\ Support||2970 \times 2100 \\ \\ Support||2970 \times 2100 \\ \\ Support||2970 \times 2100 \\ \\ Support||2970 \times 2100 \\ \\ Support||2970 \times 2100 \\ \\ Support||2970 \times 2100 \\ \\ Support||2970 \times 2100 \\ \\ Support||2970 \times 2100 \\ \\ Support||2970 \times 2100 \\ \\ Support||2970 \times 2100 \\ \\ Support||2970 \times 2100 \\ \\ Support||2970 \times 2100 \\ \\ Support||2970 \times 2100 \\ \\ Support||2970 \times 2100 \\ \\ Support||2970 \times 2100 \\ \\ Support||2970 \times 2100 \\ \\ Support||2970 \times 2100 \\ \\ Support||2970 \times 2100 \\ \\ Support||2970 \times 2100 \\ \\ Support||2970 \times 2100 \\ \\ Support||2970 \times 2100 \\ \\ Support||2970 \times 2100 \\ \\ Support||2970 \times 2100 \\ \\ Support||2970 \times 2100 \\ \\ Support||2970 \times 2100 \\ \\ Support||2970 \times 2100 \\ \\ Support||2970 \times 2100 \\ \\ Support||2970 \times 2100 \\ \\ Support||2070 \times 2100 \\ \\ Support||2070 \times 2100 \\ \\ Support$ 

https://www.e-conomy.it/wp-content/uploads/2020/03/Bitcoin-Raining-Opinioni-Recensioni-Trustpilot.jpg|||Trustpilot Bitcoin / Bitcoin Loophole Trustpilot thank ...|||1062 x 805

 $https://www.investopedia.com/thmb/0uKEYFV\_HeBAAY-Z2eYHDBSJInw=/1500x844/filters:fill(auto,1)/GettyImages-1055247044-3e1fc0004e2b4e2bba9d961c3ca6d57d.jpg|||Activities to Take Advantage of in Pre-Market and After ...|||1500 x 844||$ 

https://www.5nej.cz/wp-content/uploads/2017/10/coinbase-reputace.jpg|||Coinbase.com - Recenze, testy a zkuenosti - Srpen 2021 ...|||1230 x 914

 $https://media.axitrader.com/web-prod/zwvpfoyp/cfd-trading-basics-banner.jpg|||CFD\ Trading\ Basics\ |\ Learn\ CFD\ Trading\ Strategies\ ...|||2200\ x\ 800$ 

This Income ETF Ranks First - 7% Target Distribution Rate

https://coinerblog.com/wp-content/uploads/2020/12/New-Trustpilot-Context-Over-Keywords-Policy-Between-Accountability-and-Banality-Hacker-Noon.jpeg|||Trustpilot Bitcoin / Bitcoin Loophole Trustpilot thank ...|||1280 x 905

How to Change Leverage on MT4 for Different Brokers - Forex .

Forex Brokers and ZuluTrade are compensated for their services through the spread between the bid/ask prices or there may be a cost to initiate a trade through the bid/ask spread. Profit sharing accounts are subject to a monthly subscription fee and a monthly performance fee per selected trading system.

 $https://i.pinimg.com/originals/a3/f4/0a/a3f40ac66b2d4f65b24561ae6b2bb2ac.jpg|||What\ Mt4\ Platfoms\ Does\ Zulutrade\ Use|||1915\ x\ 1183$ 

https://smartliquidity.info/wp-content/uploads/2021/07/20210709\_074323.jpg|||Bithumb Listed 8Pay Network

to their Platform -

to their Platform - Smart ...|||1920 x 1080

About BitGlobal BitGlobal is committed to providing clients with professional, safe, stable and reliable digital currency transaction services. Since its establishment, it has served millions of users in about 151 countries and regions around the world. BitGlobal provides users with BTC, ETH, XRP,

 $https://crushcrypto.com/wp-content/uploads/2018/05/FTM-diagram-2.jpg|||Fantom\ ICO\ Review\ The\ First\ DAG\ Smart\ Contract\ Platform\ ...|||1239\ x\ 811$ 

Videos for How+to+change+leverage+mt4

by Tonia Kounni. You can change the leverage of your MT4 account in the Accounts section of your Secure Area profile. Simply click on Select located next to the MT4 account number and click on Change Leverage. Please note that the maximum leverage may vary according to the instrument traded. Some instruments offered by Traders Trust may have fixed leverage requirements regardless of the leverage set on your MT4 account.

Forex Copier - the best MT4® trade copying software 4xDev

https://modernslave.io/wp-content/uploads/2021/12/Coinbase-Pro-Review-2021-1140x815.jpg|||Coinbase-Pro-Review-2021-1140x815.jpg|||Coinbase-Pro-Review-2021-1140x815.jpg|||Coinbase-Pro-Review-2021-1140x815.jpg|||Coinbase-Pro-Review-2021-1140x815.jpg|||Coinbase-Pro-Review-2021-1140x815.jpg|||Coinbase-Pro-Review-2021-1140x815.jpg|||Coinbase-Pro-Review-2021-1140x815.jpg|||Coinbase-Pro-Review-2021-1140x815.jpg|||Coinbase-Pro-Review-2021-1140x815.jpg|||Coinbase-Pro-Review-2021-1140x815.jpg|||Coinbase-Pro-Review-2021-1140x815.jpg|||Coinbase-Pro-Review-2021-1140x815.jpg|||Coinbase-Pro-Review-2021-1140x815.jpg|||Coinbase-Pro-Review-2021-1140x815.jpg|||Coinbase-Pro-Review-2021-1140x815.jpg|||Coinbase-Pro-Review-2021-1140x815.jpg|||Coinbase-Pro-Review-2021-1140x815.jpg|||Coinbase-Pro-Review-2021-1140x815.jpg|||Coinbase-Pro-Review-2021-1140x815.jpg|||Coinbase-Pro-Review-2021-1140x815.jpg|||Coinbase-Pro-Review-2021-1140x815.jpg|||Coinbase-Pro-Review-2021-1140x815.jpg|||Coinbase-Pro-Review-2021-1140x815.jpg|||Coinbase-Pro-Review-2021-1140x815.jpg|||Coinbase-Pro-Review-2021-1140x815.jpg|||Coinbase-Pro-Review-2021-1140x815.jpg|||Coinbase-Pro-Review-2021-1140x815.jpg|||Coinbase-Pro-Review-2021-1140x815.jpg|||Coinbase-Pro-Review-2021-1140x815.jpg|||Coinbase-Pro-Review-2021-1140x815.jpg|||Coinbase-Pro-Review-2021-1140x815.jpg|||Coinbase-Pro-Review-2021-1140x815.jpg|||Coinbase-Pro-Review-2021-1140x815.jpg|||Coinbase-Pro-Review-2021-1140x815.jpg|||Coinbase-Pro-Review-2021-1140x815.jpg|||Coinbase-Pro-Review-2021-1140x815.jpg|||Coinbase-Pro-Review-2021-1140x815.jpg|||Coinbase-Pro-Review-2021-1140x815.jpg|||Coinbase-Pro-Review-2021-1140x815.jpg|||Coinbase-Pro-Review-2021-1140x815.jpg|||Coinbase-Pro-Review-2021-1140x815.jpg|||Coinbase-Pro-Review-2021-1140x815.jpg|||Coinbase-Pro-Review-2021-1140x815.jpg|||Coinbase-Pro-Review-2021-1140x815.jpg|||Coinbase-Pro-Review-2021-1140x815.jpg|||Coinbase-Pro-Review-2021-1140x815.jpg|||Coinbase-Pro-Review-2021-1140x815.jpg||||Coinbase-Pro-Review-2021-1140x815.jpg|||Coinbase-Pro-Review-2021-1140x815

Avis de Coinbase Lisez les avis marchands de coinbase.com

Best high-yield online savings accounts Best bonuses and promotions Best savings . for beginners Best IRA providers Best robo-advisors . the brokerage account or access trading platforms .

https://www.forex-mag.com/wp-content/uploads/2021/03/cibfx-2048x986.jpg|||CIBFX Review (2021) - ForexMag|||2048 x 986

 $https://content.fortune.com/wp-content/uploads/2021/01/web\_GettyImages-1230489990.jpg|||Coinbase\ Font: Why You Need A Physical Vault To Secure A ...|||2880 x 1920$ 

Forex Copier The simplest and most reliable trade copier for MetaTrader ® (MT4 ® /MT5 ®) accounts Our products: Forex Copier 3 is a tool for local copying. All trading platforms should be run on the same PC or VPS. Forex Copier Remote 2 is a tool for remote copying. All trading platforms of Receivers can only work on different PCs or VPS.

http://prosocialtrade.com/wp-content/uploads/2021/02/Captura-de-Tela-2021-05-23-as-5.59.17-PM.png|||4% Monthly: Orion Strategy in ZuluTrade - prosocialtrade.com|||2120 x 1178

Based in Seoul, Korea, bithumb is a cryptocurrency exchange that was established in 2013. The exchange is managed by a company called BTC Korea.Com Co. Ltd. Catering mostly to customers from Korea.

FX Blue - Fast, powerful forex trade copier for MT4

Coinbase is a pure scam, Stay away from them Coinbase is a pure scam. They're thieves and just steal your money. Opened an account with them, completed the verification and immediately my account was restricted for no apparent reason.

https://changelly.com/blog/wp-content/uploads/2020/01/FreeWallet.png|||Top~19~Best~Ethereum~Wallet~to~Use~in~2021~|~Crypto~Press|||1960~x~1310

https://support.bithumb.pro/hc/article\_attachments/360073971033/SmartToken-kr.png||| Smart Token Bithumb Global support|||2970 x 2100

https://gomarketscom-zu9wrxdiii.stackpathdns.com/wp-content/uploads/2019/03/EURUSD.png|||Chart of the Day: Thursday 7th March - GO Markets|||2737 x 1574

 $https://simetri.cryptobriefing.com/wp-content/uploads/2019/12/HtBBTCoCB15.jpg|||How\ To\ Buy\ BTC\ On\ Coinbase\ |\ SIMETRI\ by\ Crypto\ Briefing|||1600\ x\ 915$ 

https://cdn.quickpenguin.net/wp-content/uploads/2021/09/Coinbase-Pro-Review-The-Coinbase-Pro-Trading-I nterface-\_1.png|||How to Buy Chiliz (CHZ) in the UK (2021) [Quick List]||1600 x 843

How to change leverage on mt4 - Kylon Powell

Create a Real or Demo Trading Account ZuluTrade

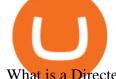

What is a Directed Acyclic Graph (DAG) in Cryptocurrency.

https://www.nervos.org/wp-content/uploads/2021/03/Nervos\_x\_Bithumb\_2-01-1536x864.png|||Top Korean Exchange Bithumb Lists \$CKB | Nervos Network||1536 x 864

BitGlobal (ex: Bithumb Global) on the App Store

https://lookaside.fbsbx.com/lookaside/crawler/media/?media\_id=1974554402645385|||Trustpilot - Behind every review is an experience that...|||1232 x 1232

 $https://reportscam.net/wp-content/uploads/2021/07/coinbase.jpg|||Coinbase \ review \ report \ | \ Coinbase \ Scam \ complaint|||1618 \ x \ 831$ 

How to Change Leverage on MT4? To change leverage on the MT4 platform, go to the Accounts section of your Secure Area profile on your broker website. You need to log in to the user platform (members area) and then manually change account leverage value in the accounts section. Some forex brokers offer permanent leverage for their accounts, but the majority offer the possibility to change leverage. Example 1: How to change leverage on Hotforex?

https://www.onetime.nl/wp-content/uploads/2018/03/Voorkant-Hommerson-Zoetermeer.jpg|||Hommerson-Zoetermeer.jpg|||Hommerson-Zoetermeer.jpg|||Hommerson-Zoetermeer.jpg|||Hommerson-Zoetermeer.jpg|||Hommerson-Zoetermeer.jpg|||Hommerson-Zoetermeer.jpg|||Hommerson-Zoetermeer.jpg|||Hommerson-Zoetermeer.jpg|||Hommerson-Zoetermeer.jpg|||Hommerson-Zoetermeer.jpg|||Hommerson-Zoetermeer.jpg|||Hommerson-Zoetermeer.jpg|||Hommerson-Zoetermeer.jpg|||Hommerson-Zoetermeer.jpg|||Hommerson-Zoetermeer.jpg|||Hommerson-Zoetermeer.jpg|||Hommerson-Zoetermeer.jpg|||Hommerson-Zoetermeer.jpg|||Hommerson-Zoetermeer.jpg|||Hommerson-Zoetermeer.jpg|||Hommerson-Zoetermeer.jpg|||Hommerson-Zoetermeer.jpg|||Hommerson-Zoetermeer.jpg|||Hommerson-Zoetermeer.jpg|||Hommerson-Zoetermeer.jpg|||Hommerson-Zoetermeer.jpg|||Hommerson-Zoetermeer.jpg|||Hommerson-Zoetermeer.jpg|||Hommerson-Zoetermeer.jpg|||Hommerson-Zoetermeer.jpg|||Hommerson-Zoetermeer.jpg|||Hommerson-Zoetermeer.jpg|||Hommerson-Zoetermeer.jpg|||Hommerson-Zoetermeer.jpg|||Hommerson-Zoetermeer.jpg|||Hommerson-Zoetermeer.jpg|||Hommerson-Zoetermeer.jpg|||Hommerson-Zoetermeer.jpg|||Hommerson-Zoetermeer.jpg|||Hommerson-Zoetermeer.jpg|||Hommerson-Zoetermeer.jpg|||Hommerson-Zoetermeer.jpg|||Hommerson-Zoetermeer.jpg|||Hommerson-Zoetermeer.jpg|||Hommerson-Zoetermeer.jpg|||Hommerson-Zoetermeer.jpg|||Hommerson-Zoetermeer.jpg|||Hommerson-Zoetermeer.jpg|||Hommerson-Zoetermeer.jpg|||Hommerson-Zoetermeer.jpg|||Hommerson-Zoetermeer.jpg|||Hommerson-Zoetermeer.jpg|||Hommerson-Zoetermeer.jpg|||Hommerson-Zoetermeer.jpg|||Hommerson-Zoetermeer.jpg|||Hommerson-Zoetermeer.jpg|||Hommerson-Zoetermeer.jpg|||Hommerson-Zoetermeer.jpg|||Hommerson-Zoetermeer.jpg|||Hommerson-Zoetermeer.jpg|||Hommerson-Zoetermeer.jpg|||Hommerson-Zoetermeer.jpg|||Hommerson-Zoetermeer.jpg||||Hommerson-Zoetermeer.jpg|||Hommerson-Zoetermeer.jpg|||Hommerson-Zoetermeer.jpg|||Hommerson-Zoetermeer.jpg|||Hommerson-Zoetermeer.jpg|||Hommerson-Zoetermeer.jpg|||Hommerson-Zoetermeer.jpg|||Hommerson-Zoetermeer.jpg|||Hommerson-Zoetermeer.jpg|||Hommerson-Zoe

No.1 Digital Asset Platform, Bithumb

 $https://icomarks.com/files/screenshots/148/3e353e3d19d6f1858fb3ef6b6c8a6835\_16.png|||Crypto Village Accelerator (CVA) - Initial Exchange ...|||1024 x 1024$ 

https://www.incuire.com/wp-content/uploads/2021/05/Incuire-Bithumb-Global-1.jpeg|||How to Open a Bithumb Global Crypto Account! - Incuire|||1281 x 1600

Bithumb - Wikipedia

Join us at ZuluTrade Create a real money account Or practise with a Demo Licensed and Regulated in USA via ZuluTradeUS, a registered dba of STAGE 5 TRADING CORP. High Security and Privacy Standards Customer Support dedicated to providing unparalleled service and high level of customer satisfaction United States +1 Demo Account Real Account

Which cryptocurrencies use a DAG-based framework and why?

https://www.want.nl/wp-content/uploads/2021/02/pexels-mike-1181769.jpg|||Action, Lidl en Aldi superaanbieding: digitale ...|||4251 x 2834

https://www.btc-echo.de/wp-content/uploads/2021/02/coinbase-test-erfahrungsbericht-1-1200x900.jpg|||Coinbase Auszahlung Erfahrung: Coinbase Erfahrungen 2021 ...|||1200 x 900

https://www.investopedia.com/thmb/zUynEV5k9htjbXSeBPerZnEiUp0=/2121x1414/filters:fill(auto,1)/low-a ngle-view-of-modern-financial-skyscrapers-in-central-business-district--hong-kong-at-sunrise-955431124-132 d50c567df4188bb18fc01eb54be1c.jpg|||Surplus Share Treaty Definition|||2121 x 1414

https://cdn.quickpenguin.net/wp-content/uploads/2017/10/Buy-Bitcoin-Cheaply-on-Coinbase-Pro-Bitcoin-Bal ance-Updated.png|||Cheapest Way to Buy Bitcoin: Ultimate 2021 UK Guide|||1165 x 895

I hate that Coinbase and Coinbase Pro have different fees when buying or trading but with some research before investing this company is a great starting point for any investor. Philip Stabler 4 reviews

https://www.airdroplooter.in/wp-content/uploads/2020/07/Solana-Airdrop-by-Bithumb-SOL-2048x2048.jpg||| Solana Airdrop by Bithumb Global (SOL) - AirdropLooter.in|||2048 x 2048

List Of Top 5 Best Demat Account For Beginners 2022

Anti-MT4-MMP antibodies - for WB, IHC, ICC/IF - abcam.co.jp

Best yet, many of the best brokerage accounts for beginners have \$0 commissions to invest in fractional shares and you can do so with as little as a few dollars. LEARN MORE: Best brokers for .

How To Change the MetaTrader 4 Leverage Setting - Online .

 $https://quickpenguin.b-cdn.net/wp-content/uploads/2020/06/CoinJar-Review-Buying-Bitcoin-With-GBP-\_5.png|||CoinJar Review (2021) | Beginner Friendly Crypto Broker|||1600 x 986$ 

https://www.airdropseeker.in/wp-content/uploads/2020/02/120000-WABI-Grand-Prize-Pool-by-Bithumb-Glo

bal-2048x1152.jpg|||WABI Airdrop by Bithumb Global (WABI) AirdropSeeker.in|||2048 x 1152

Constellation (DAG) Price, Charts, and News Coinbase: dag.

Bit Global, Bithumb Global is an innovative trading platform. Taking in consideration of the diverse needs of our Global users, Bithumb Global will rely on Bithumb's rich resources and technology to provide digital currency transactions, digital asset issuance, blockchain project incubation, decentralized finance as well as other related services.

 $https://www.logolynx.com/images/logolynx/fa/fa9b471b38ea21ee5de586bbc7bfe936.jpeg|||CryptocurrencyLogos|||5833 \ x \ 4167$ 

MT4 Trade Copier - Forex Copy Trading Software

Cream Finance price today, CREAM to USD live, marketcap and .

 $https://support.bithumb.pro/hc/article\_attachments/360081951994/mceclip0.png|||\" \" Bithumb Global support|||2848 x 910$ 

Forex Trading Course - Learn At Your Own Pace

Support Coinbase Reviews - trustpilot.com

https://media.axitrader.com/media-prod/1432/autochartist\_hero3.jpg|||New Autochartist MetaTrader 4 Plugin | AxiTrader|||1618 x 1080

What is the value of Cream Finance? One Cream Finance (CREAM) is currently worth \$59.63 on major cryptocurrency exchanges. You can also exchange one Cream Finance for 0.00136660 bitcoin (s) on major exchanges. The value (or market capitalization) of all available Cream Finance in U.S. dollars is \$36.75 million.

https://miro.medium.com/max/2892/1\*K8pGZygOgO9o3Q81drnk9Q.gif|||How To Sell Ethereum Without Fees Ratio Trading ...|||1446 x 895

Opening up ZuluTrade demo account is very easy & Depring up ZuluTrade demo account is very easy & Depring up ZuluTrade demo account is very easy & Depring up ZuluTrade demo account is very easy & Depring up ZuluTrade demo account is very easy & Depring up ZuluTrade demo account is very easy & Depring up ZuluTrade demo account is very easy & Depring up ZuluTrade demo account is very easy & Depring up ZuluTrade demo account is very easy & Depring up ZuluTrade demo account is very easy & Depring up ZuluTrade demo account is very easy & Depring up ZuluTrade demo account is very easy & Depring up ZuluTrade demo account is very easy & Depring up ZuluTrade & Depring up ZuluTrade & Deprin

The CREAM acronym stands for Crypto Rules Everything Around Me, which signifies the projects passionate belief in the future of cryptocurrency. CREAM trades at \$176 per token with a circulating supply of 766,000 and a market cap of \$134 million.

What is MT4 Trade Copier? Local Trade Copier is a trade mirroring software which helps traders and account managers duplicate trading positions between multiple accounts running on the same computer or VPS. How Forex Trade Copier Works? STEP 1 INSTALL MT4 COPIER "SERVER EA" TO MT4 MASTER ACCOUNT (S) STEP 2

https://www.airdropseeker.in/wp-content/uploads/2020/07/Solana-Official-Educational-Airdrop-Campaign-for-Bithumb-Global-users-2048x1065.png|||Solana Airdrop by Bithumb Global (SOL) AirdropSeeker.in|||2048 x 1065

https://brokerchooser.com/uploads/images/best-brokers/best-trading-platform-for-europeans/best-trading-platform-for-europeans-xtb-web-trading-platform-1.png|||Best trading platform for Europeans in 2019 - Fee ...|||1920 x 965

 $https://preview.redd.it/ul5dncyhqcf31.jpg?auto=webp\& s=93422256194e4e10f7e83b3bcecbaacee08ac298\\ |||We asked for an ice cream cone and this is what Sonic gave ...|||1112 x 2208$ 

https://reviewit.pk/wp-content/uploads/2020/10/sarah-khan-9.jpg|||Sarah Khan Is All In For Every Shade Of Yellow This Season ...|||1080 x 1350

Investment Tracking Software - Investment Software Solutions

Beginner's Guide To Trading - Trading options for idiots

Forex Copier The Feature-Richest Copy Trade Software

Investor Account ZuluTrade Social Trading

https://www.koinal.io/blog/wp-content/uploads/2020/05/Koinal-bithumb-partnership.jpg|||We Joined Forces with Bithumb Global | Koinal|||1540 x 830

Which online broker is best for beginners? Fidelity takes the top spot this year as the best all-around choice for beginners, due to its fantastic ease of use and top rankings in education and research. Add in the option to

trade fractional shares and its unique youth account offering (which captured our innovation award), and we have a winner.

https://support.bithumb.pro/hc/article\_attachments/360074157674/mceclip0.png|||Second LectureHow to trade Smart Token Bithumb Global ...|||2828 x 1208

Crypto Rules Everything Around Me C.R.E.A.M. Finance is a decentralized lending protocol for individuals, institutions and protocols to access financial services. Part of the yearn finance ecosystem, it is a permissionless, open source and blockchain agnostic protocol serving users on Ethereum, Binance Smart Chain, Polygon and Fantom.

Step-by-Step Guide. - Click on "View" in the Accounts section. - Click on the "Three Dots" icon. - Change the leverage to the leverage you want to have and submit. If you need any assistance regarding your account or any other questions, our support team is available 24/7 and you can also send us an email. Click here to send us an email.

January 18, 2022 - The current price of Constellation is \$0.191575 per (DAG / USD). Constellation is 58.35% below the all time high of \$0.46. The current circulating supply is 1,266,911,931.044 DAG.

Read Customer Service Reviews of coinbase.de - trustpilot.com

 $https://miro.medium.com/max/1808/1*mMpGqfXBi\_2s6OPU0DEIQA.png|||Bithumb X Metadium AMA. Greetings from the Metadium Team ...|||1808 x 1017$ 

Global Digital Asset Trading Platform Bit Global - Bithumb

ZuluTrade offers a free fully functioning demo account. Simply head over to their website and select the demo option. You will then need to enter the following basic information: Name Email Phone number Location Leverage Base currency Virtual account balance

ZuluTrade offers free Demo accounts with exactly the same functionality as Real accounts. This means that you can try out ZuluTrade risk-free and experiment with different Traders / Traders' Combos and settings, so as to find the exact combinations that best tailor your needs before investing any real funds!

 $https://irp\text{-}cdn.multiscreensite.com/58af6a93/dms3rep/multi/tg\_image\_3034899444.jpeg|||Bithumb\ Global:\ A\ Worldwide\ All-Round\ Crypto\ Exchange\ for\ ...|||1250\ x\ 800$ 

Crypto Cream

Read Customer Service Reviews of coinbase.com - Trustpilot

https://www.beermoneyforum.com/attachments/mne-cmc-price-jpg. 102865/||| Minereum Airdrop V2 - Get 32,000 MNE tokens ... ||| 1920 x 946

https://int.gomarkets.com/wp-content/uploads/2019/10/shutterstock\_1509821996.jpg|||Weekly Summary: Brexit: Regulatory Border In The Irish Sea|||1200 x 1200

### Zulutrade Demo Account We explain step by step how to start

 $https://taniforex.com/wp-content/uploads/2018/07/Graphic1-17.jpg|||Ctrader\ Forex\ Trading\ Plat\ Form\ Review - Tani\ Forex|||2579\ x\ 1415$ 

https://blockstack-www.imgix.net/metaverse/grain.jpg?auto=format,compress&w=1800|||Can I Trust Coinbase With My Id? - BITCOIN Has 24 HOURS To ...|||1800 x 1013

 $https://i.redd.it/5wgjrfhsdhg71.png|||Trade\ now\ at\ Bithumb\ Global!\ ????????:\ SparkPoint|||1920\ x\ 1080\ Cream+crypto\ -\ Image\ Results$ 

https://cryptobenelux.com/wp-content/uploads/2021/06/ArbiSmart.jpg-1.png|||Een~eenvoudige~strategie~om~uw~BTC~te~X3~|~CryptoBenelux|||1401~x~796

Best Trading Platforms & Brokerage Accounts for Beginners

Though DAG-based cryptocurrencies have been around for a few years, they have a long way to go before seeing widespread use. As such, it's difficult to predict what incentives users might have to exploit the system in the future. Closing thoughts. Directed Acyclic Graphs are certainly an interesting technology for building cryptocurrency networks.

ZuluTrade Review 2022 - A Must Read Before You Sign Up

DAG technology is an alternative system that allows cryptocurrencies to function similarly to those that utilize

blockchain technology without the need for blocks and miners. Lets take a quick look at a technical definition before we break it down. A DAG is a finite directed graph which does not have directed cycles.

If you would like to know where to buy Cream Finance, the top cryptocurrency exchanges for trading in Cream Finance stock are currently Binance, FTX, KuCoin, Gate.io, and Pionex. You can find others listed on our crypto exchanges page.

How Can I Change the Leverage in My MT4 Account?

June 7, 2019, 1:10 AM Cryptocurrencies without blockchain? It might sound impossible, but thanks to the DAG model, cryptocurrencies like IOTA, Nano, and Obyte are all built using DAG technology..

 $https://www.investopedia.com/thmb/uu8GfH2VWfFuNQcV\_Irg29kNcEw=/3865x2576/filters:fill(auto,1)/medical-doctor-touching-virtual-interface-button-of-healthcare-application-701251824-5a730f931f4e130037a171bb.jpg|||Top 5 Health Care Stocks for 2020|||3865 x 2576$ 

(end of excerpt)